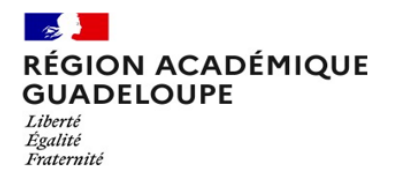

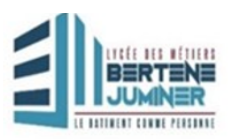

## **ELECTION DES R E P R E S E N T A N TS D E S PARENTS AU CONSEIL D'ADMINISTRATION**

## **Année 2023-2024**

## **Mode d'emploi du vote électronique sur Pronote**

**1. Activez votre compte Pronote si ce n'est déjà fait, avec les identifiants qui vous ont été fournis.**

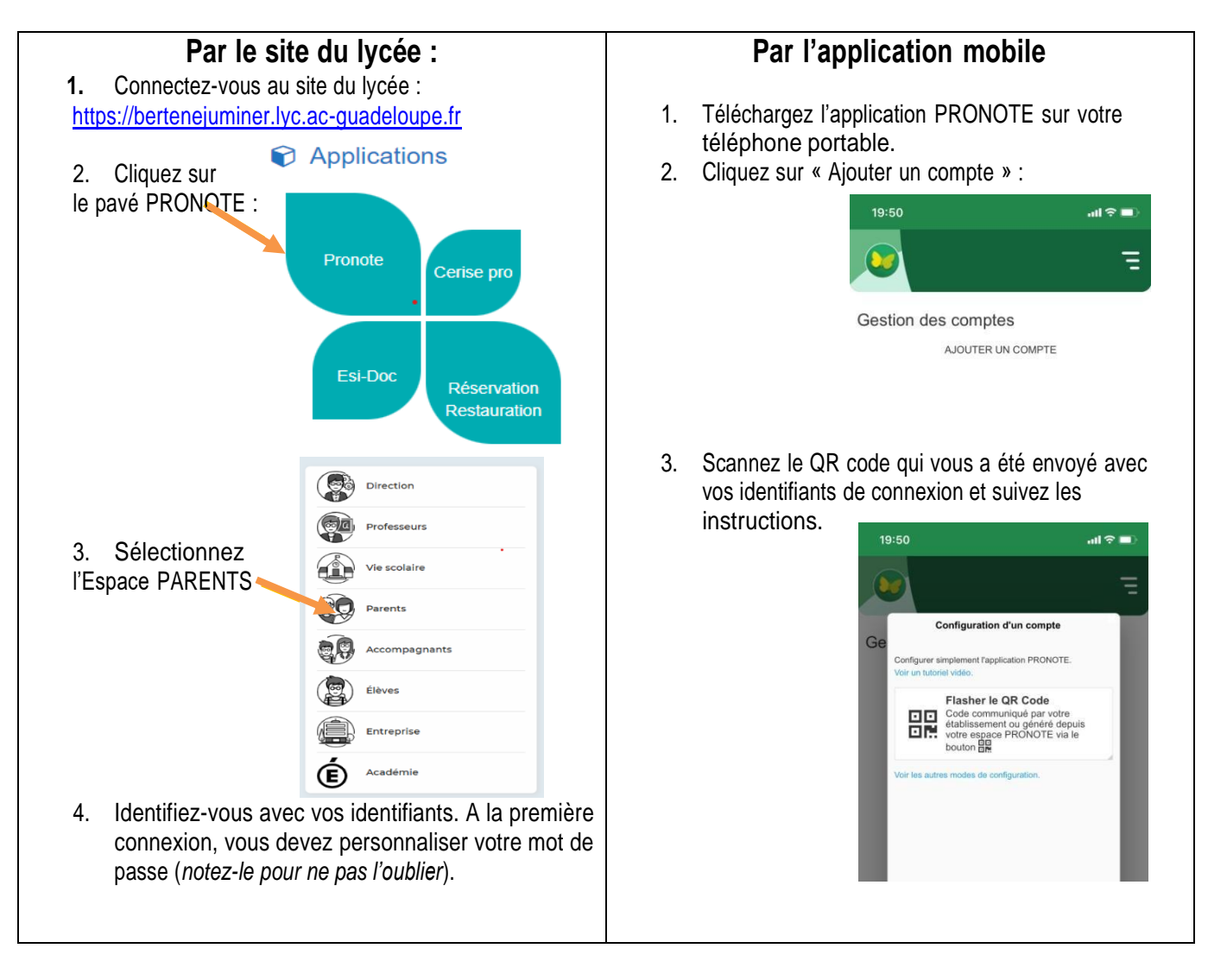

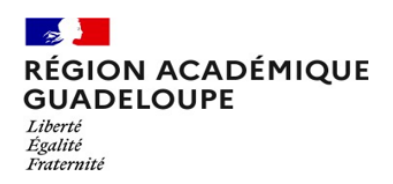

Lycée des Métiers Bertène JUMINER Lamentin

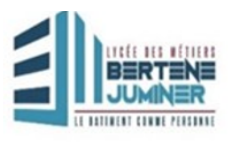

**2. Sur l'écran d'accueil vous disposez d'un Widget en haut à droite : VOTES**

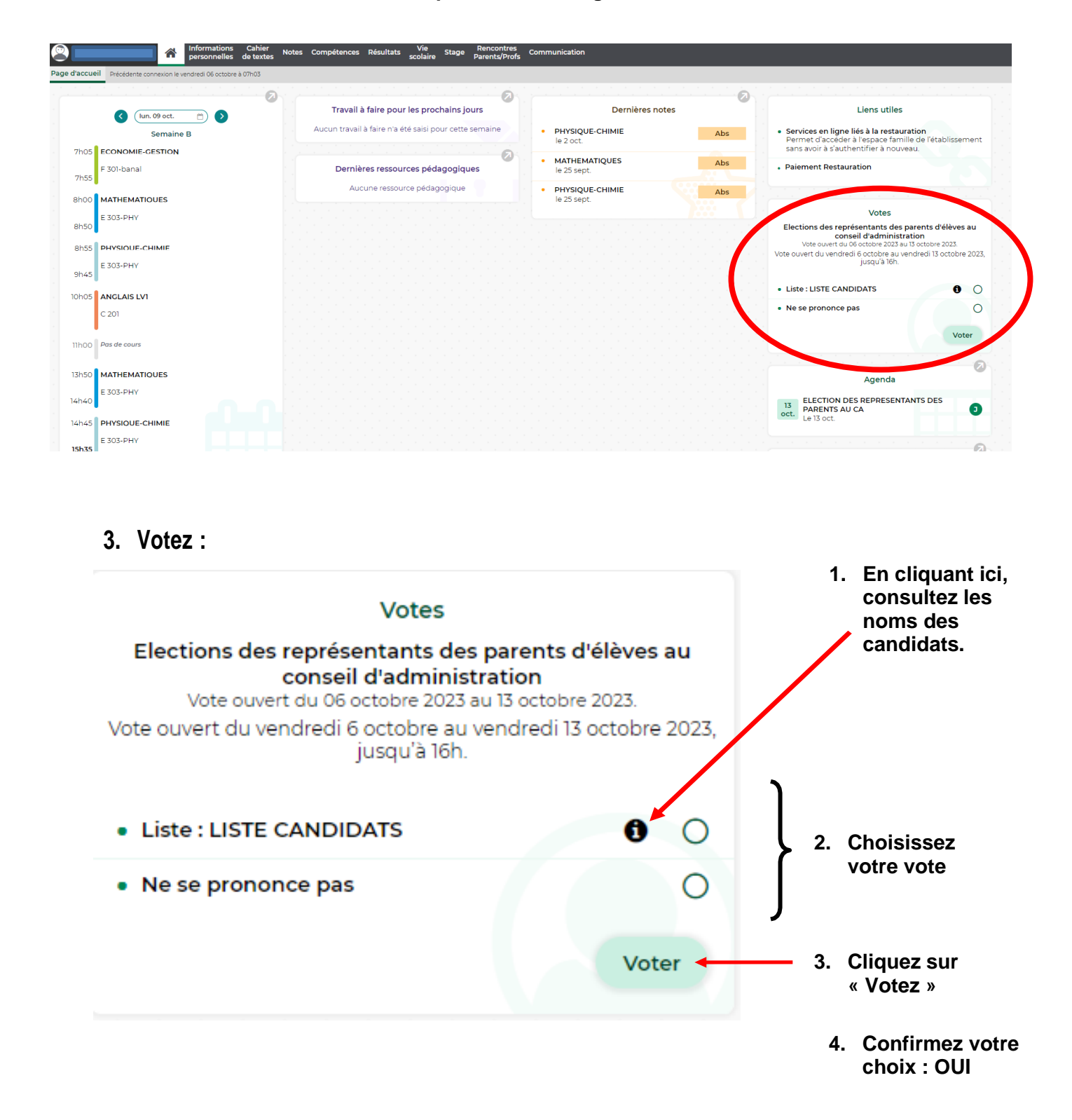